## Package 'OnomasticDiversity'

February 8, 2024

Type Package

Title Onomastic Diversity Measures

Version 0.1

Date 2024-02-07

Author Maria Jose Ginzo Villamayor [aut, cre]

Maintainer Maria Jose Ginzo Villamayor <mariajose.ginzo@usc.es>

Depends  $R(>= 4.2.0)$ 

Imports sqldf

#### Description

Different measures which can be used to quantify similarities between regions. These measures are isonymy, isonymy between, Lasker distance, coefficients of Hedrick and Nei. In addition, it calculates biodiversity indices such as Margalef, Menhinick, Simpson, Shannon, Shannon-Wiener, Sheldon, Heip, Hill Numbers, Geometric Mean and Cressie and Read statistics.

License GPL-2

LazyLoad yes

Repository CRAN

Encoding UTF-8

NeedsCompilation no

RoxygenNote 7.2.3

Date/Publication 2024-02-08 21:10:09 UTC

### R topics documented:

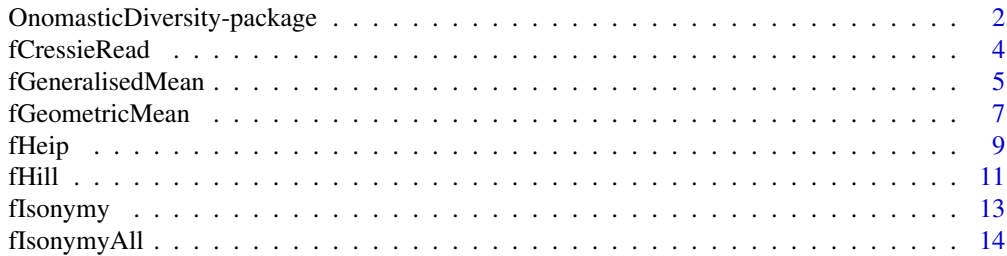

<span id="page-1-0"></span>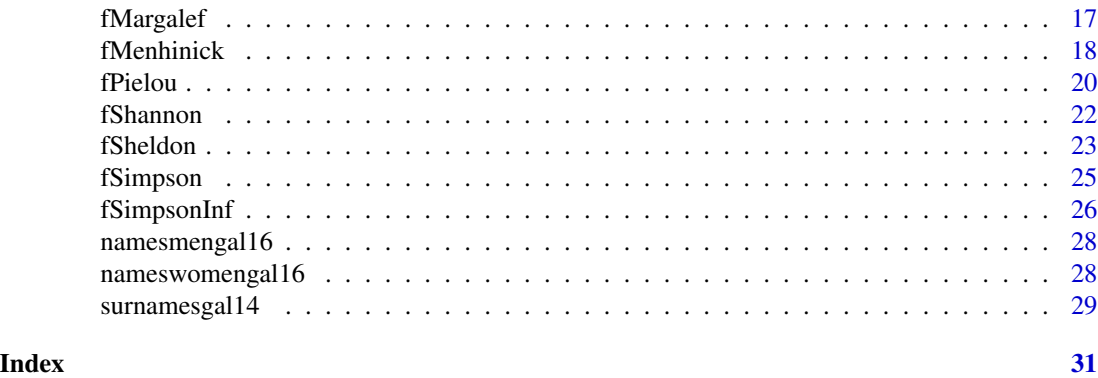

```
OnomasticDiversity-package
```
*Onomastic Diversity Measures*

#### Description

Different measures which can be used to quantify similarities between regions. These measures are isonymy, isonymy between, Lasker distance, coefficients of Hedrick and Nei. In addition, it calculates biodiversity indices such as Margalef, Menhinick, Simpson, Shannon, Shannon-Wiener, Sheldon, Heip, Hill Numbers, Geometric Mean and Cressie and Read statistics.

#### Details

The DESCRIPTION file:

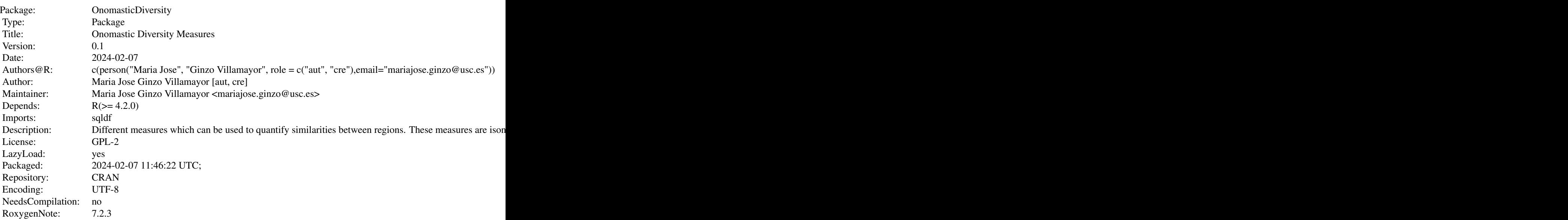

Index of help topics:

OnomasticDiversity-package

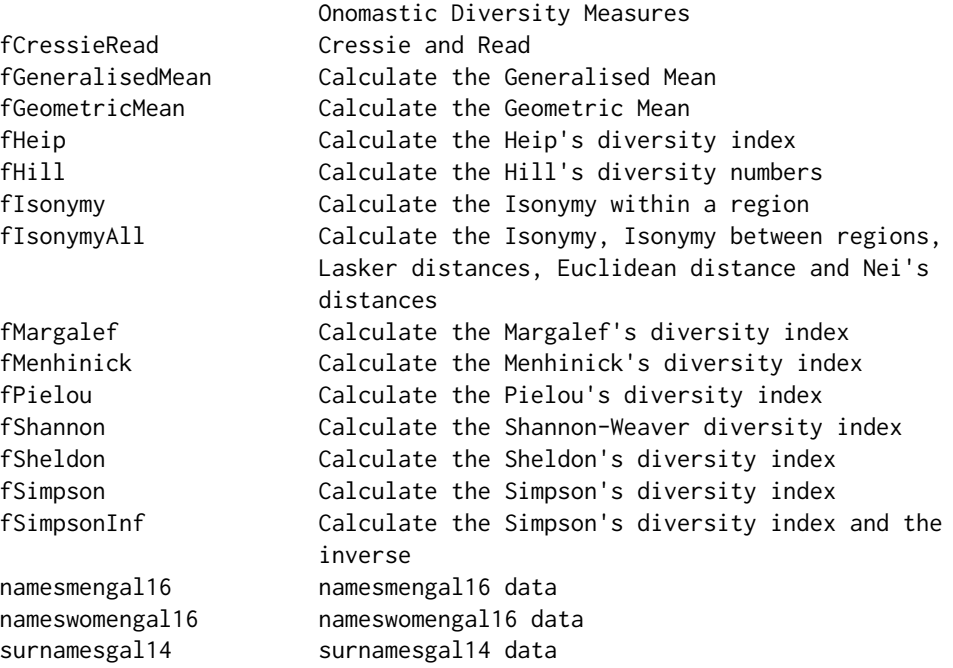

This package computes the different measures which can be used to quantify similarities between regions. These measures are isonymy, isonymy between, Lasker distance, coefficients of Hedrick and Nei. A diversity index is a numerical measure of how many different types (such as species) are present in a dataset (a community), as well as the evolutionary relationships among the individuals distributed throughout those types, such as richness, divergence, and evenness. These indicators are numerical representations of biodiversity in several dimensions (richness, evenness, and dominance). Then, this package calculates biodiversity indices such as Margalef, Menhinick, Simpson, Shannon, Shannon-Wiener Sheldon, Heip, Hill Numbers, Geometric Mean and Cressie and Read statistics.

#### Author(s)

Maria Jose Ginzo Villamayor [aut, cre]

Maintainer: Maria Jose Ginzo Villamayor <mariajose.ginzo@usc.es>

#### References

Buckland, S.T., Studeny, A.C., Magurran, A.E., Illian, J.B., & Newson, S.E. (2011). The geometric mean of relative abundance indices: a biodiversity measure with a difference. *Ecosphere*, 2(9), art.100. <https://doi.org/10.1890/ES11-00186.1>

Cressie, Noel and Read, Timothy RC (1984) Multinomial goodness-of-fit tests. *Computational Statistics and Data Analysis*, 46(3), 440–464. <http://www.jstor.org/stable/2345686>

Sheldon, A. L. (1969). Equitability indices: dependence on the species count. *Ecology*, 50, 466– 467. <https://doi.org/10.2307/1933900>

#### 4 fCressieRead

Simpson (1949) Measurement of diversity. *Nature*, 163. <https://doi.org/10.1038/163688a0>

Studeny, A.C. (2012). *Quantifying Biodiversity Trends in Time and Space*. PhD thesis, University of St Andrews. <https://research-repository.st-andrews.ac.uk/bitstream/handle/10023/3414/AngelikaStudenyPhDThesis.pdf?se

van Strien, A.J., Soldaat, L.L., & Gregory, R.D. (2012). Desirable mathematical properties of indicators for biodiversity change. *Ecological Indicators*, 14, 202–208. <https://doi.org/10.1016/j.ecolind.2011.07.007>

#### See Also

[fCressieRead](#page-3-1), [fGeneralisedMean](#page-4-1), [fGeometricMean](#page-6-1), [fHeip](#page-8-1), [fHill](#page-10-1), [fIsonymy](#page-12-1), [fIsonymyAll](#page-13-1), [fMargalef](#page-16-1), [fMenhinick](#page-17-1), [fPielou](#page-19-1), [fShannon](#page-21-1), [fSheldon](#page-22-1), [fSimpson](#page-24-1), [fSimpsonInf](#page-25-1), [fGeneralisedMean](#page-4-1), [fHeip](#page-8-1)

<span id="page-3-1"></span>fCressieRead *Cressie and Read*

#### Description

This function obtains the Cressie and Read statistics introduced by Noel Cressie and Timothy Read. It is a method for quantifying species biodiversity that can be adapted to the context of onomastics.

#### Usage

fCressieRead(x, number, population, ni, location, lambda)

#### Arguments

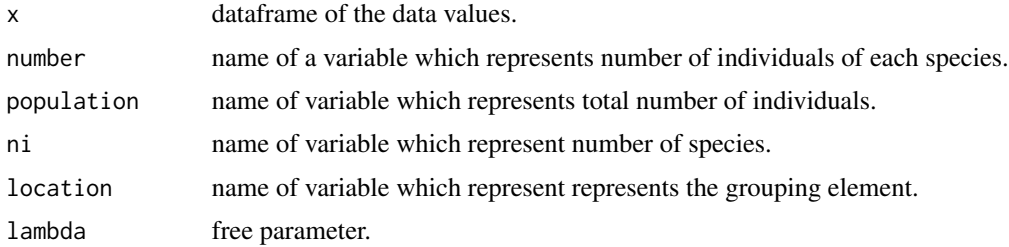

#### Details

For a community  $i$ , Cressie and Read (1984) introduced the following parametric form for a generalised statistic  $I_n(\lambda) = \frac{2}{\lambda(\lambda+1)} \sum_{k \in S_i} n_{ki} \left[ \left( \frac{n_{ki}}{n/S_i} \right)^{\lambda} - 1 \right]$ , where  $n_{ki}$  represents the number of individuals of species k in a sample (in the population is  $N_{ki}$ ),  $S_i$  represents all species at the community, species richness, and  $\lambda$  is a free parameter.

Varying the value of  $\lambda$  gets different statistics. If  $\lambda = -1$  and  $\lambda = 0$ ,  $I_n(\lambda)$  is not defined, but in any case, limits  $\lambda = -1$  and  $\lambda = 0$  can be taken.

In onomastic context,  $n_{ki}$  ( $\approx N_{ki}$ ) denotes the absolute frequency of surname k in region i ( $\approx$ community diversity context *i*).

<span id="page-3-0"></span>

#### <span id="page-4-0"></span>fGeneralisedMean 5

#### Value

A dataframe containing the following components:

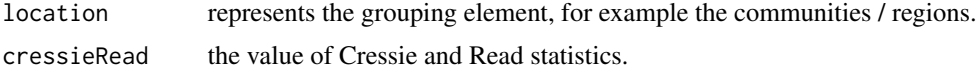

#### Author(s)

Maria Jose Ginzo Villamayor

#### References

Cressie, Noel and Read, Timothy RC (1984) Multinomial goodness-of-fit tests. *Computational Statistics and Data Analysis*, 46(3), 440–464.

#### See Also

#### [fHill](#page-10-1)

#### Examples

```
data(surnamesgal14)
result = fCressieRead(x= surnamesgal14 , number="number",
population="population", location = "muni", ni="ni",
lambda = 2)result
```
<span id="page-4-1"></span>fGeneralisedMean *Calculate the Generalised Mean*

#### Description

This function obtains the generalised mean of relative abundances for a collection of species introduced by Angelika C. Studeny. It is a method for quantifying species biodiversity that can be adapted to the context of onomastics.

#### Usage

```
fGeneralisedMean (x, pki, pki0, s, location, lambda)
```
#### Arguments

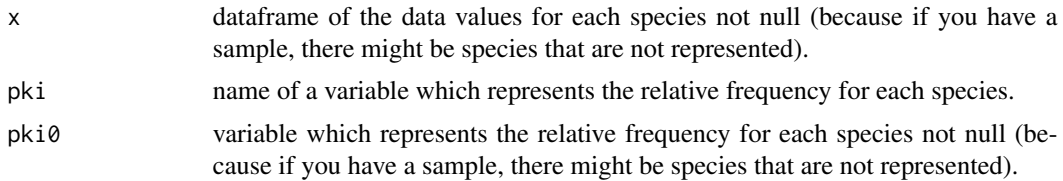

<span id="page-5-0"></span>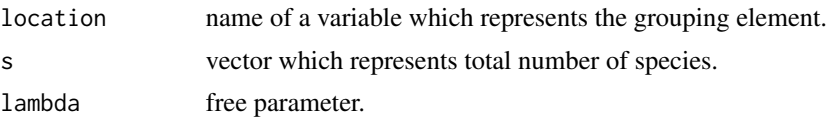

#### Details

For a community i, the generalised mean of relative abundances is defined by  $M_t(\lambda) = \left[\frac{1}{S_i} \sum_{k \in S_i} \left(\frac{N_{k i}^t}{N_{k i}^{t0}}\right)^{\lambda}\right]^{\frac{1}{\lambda}}$ ,

where  $N_{ki}^t$  denotes the number of individuals of species k at times t, t0 is the baseline year and  $S_i$ are all species at the community, species richness, and  $\lambda$  can be any non-zero real number.

In onomastic context,  $N_{ki}^t$  denotes the absolute frequency of surname k in region ( $\approx$  community diversity context)  $i$  at times  $t$ .

#### Value

A dataframe containing the following components:

location represents the grouping element, for example the communities / regions. generalisedMean

the value of generalised mean.

#### Author(s)

Maria Jose Ginzo Villamayor

#### References

Studeny, A.C. (2012). *Quantifying Biodiversity Trends in Time and Space*. PhD thesis, University of St Andrews.

#### See Also

[fMargalef](#page-16-1), [fMenhinick](#page-17-1), [fPielou](#page-19-1), [fShannon](#page-21-1), [fSheldon](#page-22-1), [fSimpson](#page-24-1), [fSimpsonInf](#page-25-1), [fGeometricMean](#page-6-1), [fHeip](#page-8-1)

#### Examples

```
library(sqldf)
data(surnamesgal14)
```
loc <- length(unique(surnamesgal14\$muni))

```
apes2=sqldf('select muni, count(surname) as ni,
sum(number) as population from surnamesgal14
group by muni;')
```

```
result = fGeneralisedMean(x= surnamesgal14[surnamesgal14$number != 0,],
pki="pki", pki0=surnamesgal14[surnamesgal14$number != 0,"pki"],
location = "muni", s = apes2$ni[1:loc], lambda = 1)result
```
#### <span id="page-6-0"></span>fGeometricMean 7

```
data(namesmengal16)
loc <- length(unique(namesmengal16$muni))
namesmengal16$pki <- (namesmengal16$number /
namesmengal16$population)
names2=sqldf('select muni, count(name) as ni,
sum(number) as population from namesmengal16
group by muni;')
result = fGeneralisedMean(x= namesmengal16[namesmengal16$number != 0,],
pki="pki", pki0=namesmengal16[namesmengal16$number != 0,"pki"],
location = "muni", s = names2$ni[1:loc], lambda = 1)result
data(nameswomengal16)
loc <- length(unique(nameswomengal16$muni))
nameswomengal16$pki <- (nameswomengal16$number /
nameswomengal16$population)
names2=sqldf('select muni, count(name) as ni,
sum(number) as population from nameswomengal16
group by muni;')
result = fGeneralisedMean(x= nameswomengal16[nameswomengal16$number != 0,],
pki="pki", pki0=nameswomengal16[nameswomengal16$number != 0,"pki"],
location = "muni", s = names2$ni[1:loc], lambda = 1)result
```
<span id="page-6-1"></span>fGeometricMean *Calculate the Geometric Mean*

#### Description

This function obtains the geometric mean introduced by Stephen Terrence Buckland and coauthors. It is a method for quantifying species biodiversity that can be adapted to the context of onomastic.

#### Usage

```
fGeometricMean(x, pki, pki0, s, location)
```
#### Arguments

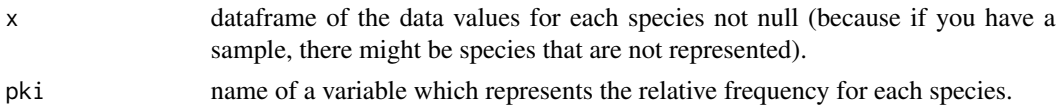

<span id="page-7-0"></span>8 fGeometricMean

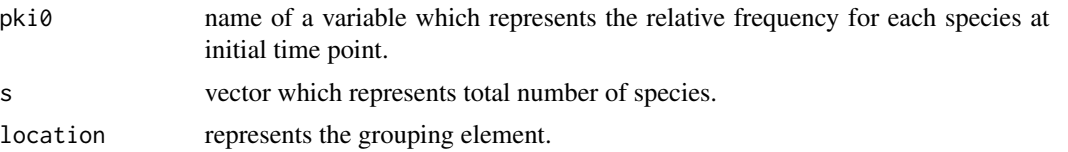

#### Details

For a community i, the geometric mean of relative abundances is defined by  $G_t = \exp\left(\frac{1}{S_i} \sum_{k \in S_i} \log \frac{N_{ki}^t}{N_{ki}^{t_0}}\right)$ ,

where  $N_{ki}^t$  denotes the number of individuals of species k at times \$t\$,  $t_0$  is the baseline year and  $S_i$  are all species at the community, species richness.

In onomastic context,  $N_{ki}^t$  denotes the absolute frequency of surname k in region ( $\approx$  community diversity context) i at times  $t$ .

#### Value

A dataframe containing the following components:

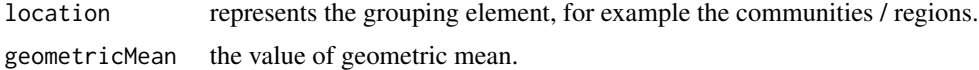

#### Author(s)

Maria Jose Ginzo Villamayor

#### References

Buckland, S.T., Studeny, A.C., Magurran, A.E., Illian, J.B., & Newson, S.E. (2011). The geometric mean of relative abundance indices: a biodiversity measure with a difference. *Ecosphere*, 2(9), art.100.

Studeny, A.C. (2012). *Quantifying Biodiversity Trends in Time and Space*. PhD thesis, University of St Andrews.

van Strien, A.J., Soldaat, L.L., & Gregory, R.D. (2012). Desirable mathematical properties of indicators for biodiversity change. *Ecological Indicators*, 14, 202–208.

#### See Also

[fMargalef](#page-16-1), [fMenhinick](#page-17-1), [fPielou](#page-19-1), [fShannon](#page-21-1), [fSheldon](#page-22-1), [fSimpson](#page-24-1), [fSimpsonInf](#page-25-1), [fGeneralisedMean](#page-4-1), [fHeip](#page-8-1)

```
library(sqldf)
data(surnamesgal14)
loc <- length(unique(surnamesgal14$muni))
```

```
apes2=sqldf('select muni, count(surname) as ni,
sum(number) as population from surnamesgal14
group by muni;')
```
#### <span id="page-8-0"></span>fHeip 99 and 2012 12:00 the state of the state of the state of the state of the state of the state of the state of the state of the state of the state of the state of the state of the state of the state of the state of the

```
surnamesgal14$pki0 <- surnamesgal14$pki
result = fGeometricMean (x= surnamesgal14[surnamesgal14$number != 0,],
pki="pki", pki0="pki0" , location = "muni",
s = apes2$ni[1:loc])result
data(namesmengal16)
loc <- length(unique(namesmengal16$muni))
names2=sqldf('select muni, count(name) as ni,
sum(number) as population from namesmengal16
group by muni;')
namesmengal16$pki <- (namesmengal16$number /
namesmengal16$population)
namesmengal16$pki0 <- namesmengal16$pki
result = fGeometricMean (x= namesmengal16[namesmengal16$number != 0,],
pki="pki", pki0="pki0" , location = "muni",
s = names2$ni[1:loc])result
data(nameswomengal16)
loc <- length(unique(nameswomengal16$muni))
names2=sqldf('select muni, count(name) as ni,
sum(number) as population from nameswomengal16
group by muni;')
nameswomengal16$pki <- (nameswomengal16$number /
nameswomengal16$population)
nameswomengal16$pki0 <- nameswomengal16$pki
result = fGeometricMean (x= nameswomengal16[nameswomengal16$number != 0,],
pki = "pki", pki0 = "pki0", location = "muni",
s = \text{names2$ni[1:loc]}result
```
<span id="page-8-1"></span>

fHeip *Calculate the Heip's diversity index*

#### Description

This function obtains the Heip's diversity index introduced by Carlo H. R. Heip. It is a method for quantifying species biodiversity that can be adapted to the context of onomastic.

#### Usage

fHeip (x, k, n, location, s)

#### <span id="page-9-0"></span>Arguments

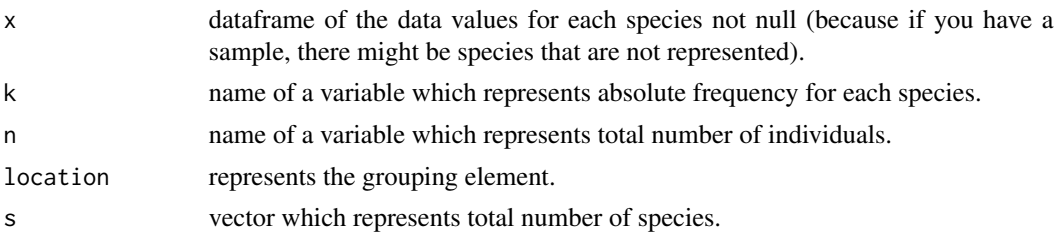

#### Details

For a community *i*, the Heip's diversity index is defined by  $E_{He} = \frac{2^{H'}-1}{S_i-1}$  where H' is the Shannon diversity index and  $S_i$  are all species at the community, species richness. This index varies from 0 to 1 and measures how equally the species richness contributes to the total abundance of the community.

In onomastic context,  $S_i$  are all surnames in region ( $\approx$  community diversity context) *i*.

#### Value

A dataframe containing the following components:

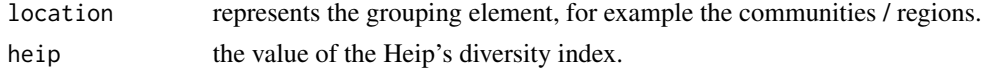

#### Author(s)

Maria Jose Ginzo Villamayor

#### References

Heip, C. (1974). A New Index Measuring Evenness. *Journal of the Marine Biological Association of the United Kingdom*, 54(3), 555–557.

#### See Also

[fMargalef](#page-16-1), [fMenhinick](#page-17-1), [fPielou](#page-19-1), [fShannon](#page-21-1), [fSheldon](#page-22-1), [fSimpson](#page-24-1), [fSimpsonInf](#page-25-1), [fGeneralisedMean](#page-4-1), [fGeometricMean](#page-6-1).

```
library(sqldf)
data(surnamesgal14)
loc <- length(unique(surnamesgal14$muni))
```

```
apes2=sqldf('select muni, count(surname) as ni,
sum(number) as population from surnamesgal14
group by muni;')
```

```
result = fHeip (x= surnamesgal14[surnamesgal14$number != 0,],
k="number", n="population", location = "muni",
s = apes2$ni[1:loc] )
result
data(namesmengal16)
loc <- length(unique(namesmengal16$muni))
names2=sqldf('select muni, count(name) as ni,
sum(number) as population from namesmengal16
group by muni;')
result = fHeip (x= namesmengal16[namesmengal16$number != 0,],
k="number", n="population", location = "muni",
s = names2$ni[1:loc] )
result
data(nameswomengal16)
loc <- length(unique(nameswomengal16$muni))
names2=sqldf('select muni, count(name) as ni,
sum(number) as population from nameswomengal16
group by muni;')
result = fHeip (x= nameswomengal16[nameswomengal16$number != 0,],
k="number", n="population", location = "muni",
s = \text{names2$ni[1:loc]}result
```
<span id="page-10-1"></span>fHill *Calculate the Hill's diversity numbers*

#### Description

This function obtains the Hill's diversity numbers introduced by M. O. Hill. It is a method for quantifying species biodiversity that can be adapted to the context of onomastic.

#### Usage

fHill(x, k, n, location, lambda)

#### Arguments

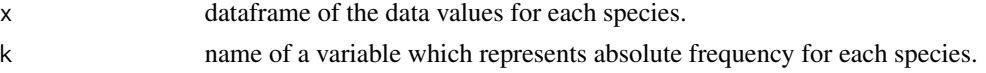

<span id="page-11-0"></span>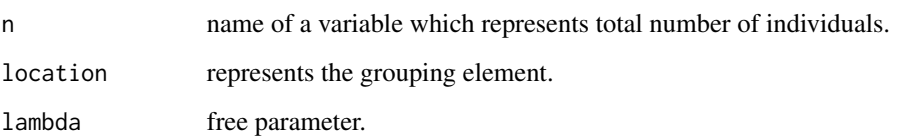

#### Details

For a community i, the Hill's diversity numbers are defined by the expression  $J(\lambda) = \left( \begin{array}{c} \sum \end{array} \right)$  $k \in S_i$  $p_{ki}^{\lambda}\bigg\rceil_{1-\lambda}$ with the restriction  $\lambda \geq 0$  where  $p_{ki}$  represents the relative frequency of species k and  $S_i$  are all species at the community, species richness, and  $\lambda$  is a free parameter. (This is equivalent to the exponential of Renyi's generalised entropy). The Renyi entropy of order  $\lambda$ , where  $\lambda \geq 0$  and  $\lambda \neq 1$ , is defined as  $H_{\lambda}(X) = \frac{1}{1-\lambda} \log \left( \sum_{n=1}^{n} \frac{1}{n^2} \right)$  $i=1$  $p_i^{\lambda}$ Here,  $X$  is a discrete random variable with possible outcomes in the set  $A = \{x_1, x_2, ..., x_n\}$  and corresponding probabilities  $p_i \doteq \Pr(X = x_i)$  for  $i = 1, \ldots, n$ . The logarithm is conventionally taken to be base 2, especially in the context of information theory where bits are used. If the probabilities are  $p_i = 1/n$  for all  $i = 1, \ldots, n$ , then all the Renyi entropies of the distribution are equal:  $H_{\lambda}(X) = \log n$ . In general, for all discrete random variables  $X, H_\lambda(X)$  is a non-increasing function in  $\lambda$ ..

Particular cases of  $\lambda$  values:  $\lambda = 0$ ,  $J(0) = S_i$ , it corresponds species richness;  $\lambda = 1$ ,  $J(1) = e^{H_t}$ , it corresponds the exponential of Shannon's entropy; and  $\lambda = 2$ ,  $J(2) = D_{S_i}$ , it corresponds the 'inverse' Simpson index.

In onomastic context,  $p_{ki}$  denotes the relative frequency of surname k in region ( $\approx$  community diversity context) i and  $S_i$  are all surnames in region i.

#### Value

A dataframe containing the following components:

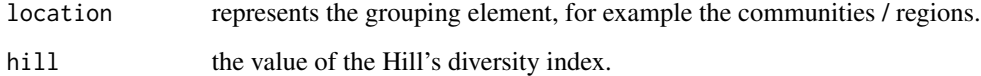

#### Author(s)

Maria Jose Ginzo Villamayor

#### References

Hill, M. O. (1973). Diversity and Evenness: a unifying notation and its consequences. *Ecology*, 54, 427–32.

#### See Also

[fCressieRead.](#page-3-1)

#### <span id="page-12-0"></span>fIsonymy 13

#### Examples

```
data(surnamesgal14)
result = fHill (x= surnamesgal14, k="number", n="population",
location = "muni", lambda = 0)result
data(namesmengal16)
result = fHill (x= namesmengal16, k="number", n="population",
location = "muni", lambda = 0)result
data(nameswomengal16)
result = fHill (x= nameswomengal16, k="number", n="population",
location = "muni", lambda = 0)result
```
<span id="page-12-1"></span>fIsonymy *Calculate the Isonymy within a region*

#### Description

This function obtains the isonymy within a region  $i$  which has an associated collection  $S_i$  of surnames.

#### Usage

fIsonymy(x, category)

#### Arguments

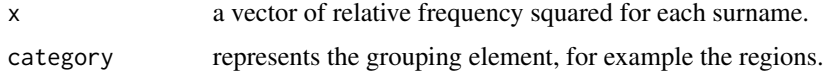

#### Details

Isonymy is defined as  $I_i = \sum$  $k \in S_i$  $p_{ki}^2$  where  $p_{ki}$  denotes the relative frequency of surname k in region i.

In diversity context,  $p_{ki}$  denotes the relative frequency of species k in community ( $\approx$  region onomastic context) i and  $S_i$  are all species in community i.

#### Value

A dataframe containing the following components:

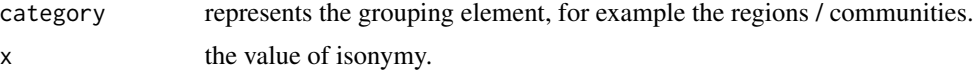

#### <span id="page-13-0"></span>Author(s)

Maria Jose Ginzo Villamayor

#### References

Crow J.F. and Mange A.P., (1965). Measurement of inbreeding from the frequency of marriages between persons of the same surname. *Eugenics Quarterly*, 12(4), 199–203.

Barrai, I., Scapoli, C., Beretta, M., Nesti, C., Mamolini, E., and Rodriguez–Larralde, A., (1996). Isonymy and the genetic structure of Switzerland. I: The distributions of surnames. *Annals of Human Biology*, 23, 431–455.

#### See Also

[fIsonymyAll](#page-13-1).

#### Examples

```
data(surnamesgal14)
surnamesgal14$pki2 <- (surnamesgal14$number / surnamesgal14$population)^2
result = fIsonymy(surnamesgal14$pki2, surnamesgal14$namuni)
result
data(namesmengal16)
namesmengal16$pki2 <- (namesmengal16$number / namesmengal16$population)^2
result = fIsonymy(namesmengal16$pki2, namesmengal16$namuni)
result
data(nameswomengal16)
nameswomengal16$pki2 <- (nameswomengal16$number / nameswomengal16$population)^2
result = fIsonymy(nameswomengal16$pki2, nameswomengal16$namuni)
result
```
<span id="page-13-1"></span>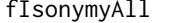

Calculate the Isonymy, Isonymy between regions, Lasker distances, *Euclidean distance and Nei's distances*

#### **Description**

This function obtains the Isonymy, Isonymy between regions, Lasker distance, Euclidean distance and Nei's distances and Hedrick's coefficient.

#### Usage

fIsonymyAll (x, n, location, union, measure)

#### fIsonymyAll 15

#### Arguments

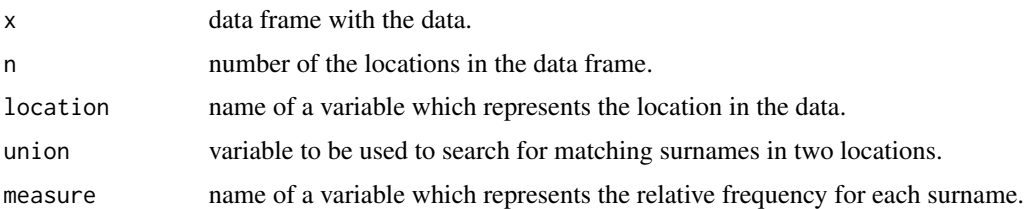

#### Details

Values of Isonymy, Isonymy between regions, Lasker distance, Euclidean distance and Nei's distances and Hedrick's coefficient.

Surname (dis)similarity among regions can be quantified by different measures. Consider index  $i = 1, \ldots, n$  for denoting a certain geographical region (for two regions,  $(i, j)$ ). Each region has an associated collection  $S_i$  of surnames, and for a pair of regions, the collection of all the surnames in them is denoted by  $S_{ij} (S_{ij} = S_i \cup S_j)$ . The total number of surnames in a certain region i is denoted by  $n_i$ . Surnames will be denoted by indices  $k$  and  $l$ .

Isonymy is defined as  $I_i = \sum$  $k \in S_i$  $p_{ki}^2$  where  $p_{ki}$  denotes the relative frequency of surname k in region *i*. Isonymy can be also extended as a measure of population similarities between groups. Under the assumption of a common origin, isonymy between two regions  $i$  and  $j$  is defined as  $I_{i}$  $:$ 

$$
I_{ij} = \sum_{k \in S_{ij}} p_{k_i} p_{k_j}
$$

Other different measures of the isonymic distance between a pair of locations can be derived from isonymy between. For instance, the Lasker distance is given by  $L = -\log(I_{ij})$ .

Lasker distance can be interpreted as a measure of similarity between to areas, where large distance indicate less similarity in surname composition. Nevertheless, Lasker distance is not the only option to quantify surname similarity. Other common coefficients are the Euclidean distance and

Nei's distance, both of them given by  $E = \sqrt{1 - \sum_{k \in S_{ij}} \sqrt{p_{ki} p_{kj}}}$  and  $N = -\log \left( \frac{I_{ij}}{\sqrt{I_{ij}}} \right)$  $I_iI_j$  $\bigg),$ respectively. Finally, Hedrick's coefficient gives a standardized measure of isonymy using a procedure similar to that utilized in the calculation of a correlation coefficient. Specifically:  $H_{ij} =$ 

$$
\frac{2\sum\limits_{k\in S_{ij}}p_{ki}p_{kj}}{\left(\sum\limits_{k\in S_{ij}}p_{ki}^2+\sum\limits_{k\in S_{ij}}p_{kj}^2\right)},\text{with }i,j=1\ldots,n.
$$

In diversity context,  $p_{ki}$  denotes the relative frequency of species k in community ( $\approx$  region onomastic context) i and  $S_i$  are all species in community i.

#### Value

A list containing the following components:

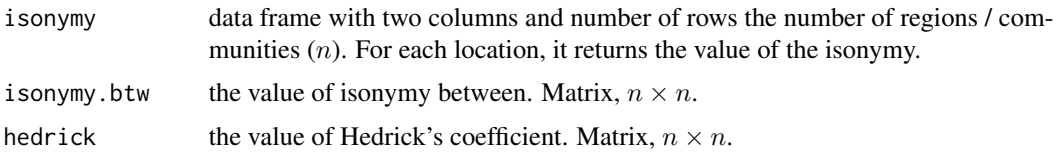

<span id="page-15-0"></span>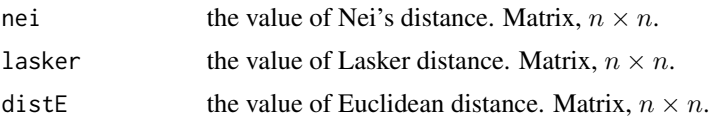

#### Author(s)

Maria Jose Ginzo Villamayor

#### References

Barrai, I., Scapoli, C., Beretta, M., Nesti, C., Mamolini, E., and Rodriguez–Larralde, A., (1996) Isonymy and the genetic structure of Switzerland. I: The distributions of surnames. *Annals of Human Biology*, 23, 431–455.

Cavalli-Sforza, L. L., and Edwards, A. W. F., (1967), Phylogenetic analysis models and estimation procedures. *American Journal of Human Genetics*, 19, 233 257.

Hedrick, P. W. (1971), A new approach to measuring genetic similarity. *Evolution*, 25: 276–280.

Lasker, G. W. (1977) A coefficicnt of relationship by isonymy: a method for estimating the genetic relationship between populations. *Human Biology*, 49, 489–493.

Mikerezi, I., Shina, E. Scapoli, C., Barbujani, G. Mamolini, E., Sandri, M., Carrieri, A., Rodriguez– Larralde, A. and Barrai, I. (2013). Surnames in Albania: a study of the population of Albania through isonymy. *Annals of Human Genetics*, 77, 232–243.

Nei, M.(1973). The theory and estimation of genetic distance. In *Genetic Structure of Populations*, edited by N. E. Morton, (Honolulu: University Press of Hawaii), 45–54.

Weiss, V. 1980. Inbreeding and genetic distance between hierarchically structured populations measured by surname frequencies. *Mankind Quarterly*, 21, 135–149.

#### See Also

[fIsonymy.](#page-12-1)

```
data(surnamesgal14)
result = fIsonymyAll (x= surnamesgal14, n= 314, location = 'muni',
union = 'surname', measure = 'pki')
result
data(namesmengal16)
namesmengal16$pki <- (namesmengal16$number /
namesmengal16$population)
result = fIsonymyAll (x= namesmengal16, n= 313, location = 'muni',
union = 'name', measure = 'pki')
result
data(nameswomengal16)
nameswomengal16$pki <- (nameswomengal16$number /
nameswomengal16$population)
```

```
result = fIsonymyAll (x= nameswomengal16, n= 313, location = 'muni',
union = 'name', measure = 'pki')
result
```
<span id="page-16-1"></span>fMargalef *Calculate the Margalef 's diversity index*

#### Description

This function obtains the Margalef's diversity index which is a species diversity index developed by Ramon Margalef Lopez during the 1950s. It is a method for quantifying species biodiversity that can be adapted to the context of onomastic.

#### Usage

fMargalef(x, s, n, location)

#### Arguments

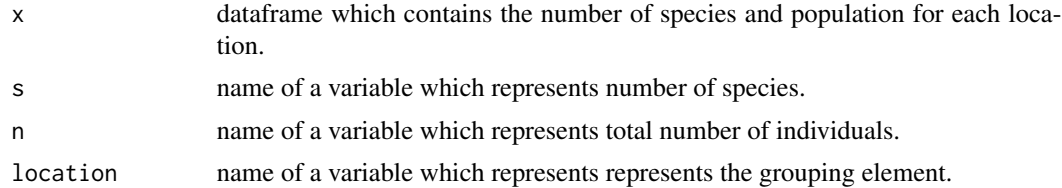

#### Details

For a community *i*, the Margalef's diversity index is defined by  $R_1 = \frac{S_i - 1}{\ln(N_i)}$ , where  $S_i$  represents the number of species (richness) and  $N_i$  represents the total number of individuals in all  $S_i$ .

In onomastic context,  $N_i$  denotes the number of individuals in region ( $\approx$  community diversity context)  $i$  and  $S_i$  represents the total number of surnames.

#### Value

A dataframe containing the following components:

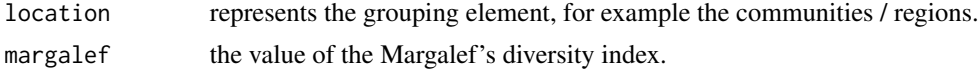

#### Author(s)

Maria Jose Ginzo Villamayor

#### References

Margalef D.R., (1958), Information theory in ecology. *International Journal of General Systems*, 3, 36–71.

#### See Also

[fMenhinick](#page-17-1), [fPielou](#page-19-1), [fShannon](#page-21-1), [fSheldon](#page-22-1), [fSimpson](#page-24-1), [fSimpsonInf](#page-25-1), [fGeneralisedMean](#page-4-1), [fGeometricMean](#page-6-1), [fHeip](#page-8-1).

#### Examples

```
library(sqldf)
data(surnamesgal14)
apes2=sqldf('select muni, count(surname) as ni,
sum(number) as population from surnamesgal14
group by muni;')
result = fMargalef (x= apes2, s="ni", n="population", location = "muni")
result
data(namesmengal16)
names2=sqldf('select muni, count(name) as ni,
sum(number) as population from namesmengal16
group by muni;')
result = fMargalef (x= names2, s="ni", n="population", location = "muni")
result
data(nameswomengal16)
names2=sqldf('select muni, count(name) as ni,
sum(number) as population from nameswomengal16
group by muni;')
result = fMargalef (x= names2, s="ni", n="population", location = "muni")
result
```
<span id="page-17-1"></span>fMenhinick *Calculate the Menhinick's diversity index*

#### Description

This function obtains the Menhinick's diversity index introduced by Edward F. Menhinick. It is a method for quantifying species biodiversity that can be adapted to the context of onomastic.

#### Usage

fMenhinick(x, s, n, location)

<span id="page-17-0"></span>

#### <span id="page-18-0"></span>fMenhinick 19

#### Arguments

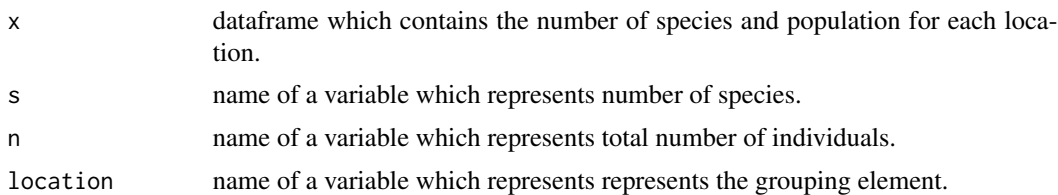

#### Details

For a community i, the Menhinick's diversity index is defined by  $R_2 = \frac{s_i}{\sqrt{N_i}}$ , where  $s_i$  represents the number of species (richness) and  $N_i$  represents the total number of individuals in all  $s_i$ .

In onomastic context,  $N_i$  denotes the number of individuals in region ( $\approx$  community diversity context)  $i$  and  $s_i$  represents the total number of surnames.

#### Value

A dataframe containing the following components:

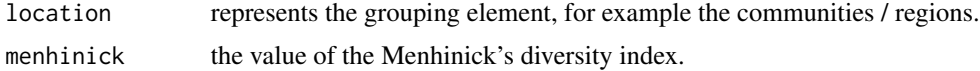

#### Author(s)

Maria Jose Ginzo Villamayor

#### References

Menhinick E.F. (1964) A comparison of some species-individuals diversity indices applied to samples of field insects. *Ecology*, 45, 859–861.

#### See Also

[fMargalef](#page-16-1), [fPielou](#page-19-1), [fShannon](#page-21-1), [fSheldon](#page-22-1), [fSimpson](#page-24-1), [fSimpsonInf](#page-25-1), [fGeneralisedMean](#page-4-1), [fGeometricMean](#page-6-1), [fHeip](#page-8-1).

```
library(sqldf)
data(surnamesgal14)
apes2=sqldf('select muni, count(surname) as ni,
sum(number) as population from surnamesgal14
group by muni;')
result = fMenhinick(x= apes2, s="ni", n="population",
location = "muni")result
data(namesmengal16)
```

```
names2=sqldf('select muni, count(name) as ni,
sum(number) as population from namesmengal16
group by muni;')
result = fMenhinick(x= names2, s="ni", n="population",
location = "muni")
result
data(nameswomengal16)
names2=sqldf('select muni, count(name) as ni,
sum(number) as population from nameswomengal16
group by muni;')
result = fMenhinick(x= names2, s="ni", n="population",
location = "muni")
result
```
<span id="page-19-1"></span>fPielou *Calculate the Pielou's diversity index*

#### Description

This function obtains the Pielou's diversity index which is an index that measures diversity along with species richness introduced by Evelyn Chrystalla Pielou. It is a method for quantifying species biodiversity that can be adapted to the context of onomastic.

#### Usage

fPielou(x, k, n, location, s)

#### Arguments

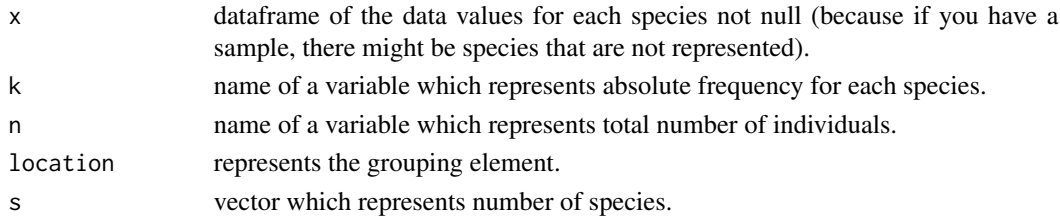

#### Details

For a community i, the Pielou's diversity index is defined by  $J' = \frac{H'}{\log r}$  $\frac{H'}{\log_2 S_i}$ , where  $H'$  denotes the Shannon-Wiener index and  $\log_2 S_i$  denotes the maximum diversity  $\vec{H}_{\text{max}}$ . Pielou's index is the Shannon-Weiner index computed for the sample  $S_i$  and represents a measure of Evenness of the community. If all species are represented in equal numbers in the sample, then  $J' = 1$ . If one species strongly dominates  $J'$  is close to zero.

In onomastic context,  $S_i$  are all surnames in region ( $\approx$  community diversity context) *i*.

#### <span id="page-20-0"></span>fPielou 21 august 21 august 22 august 22 august 22 august 22 august 22 august 22 august 22 august 22 august 22

#### Value

A dataframe containing the following components:

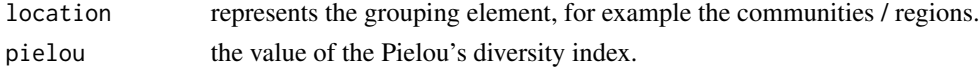

#### Author(s)

Maria Jose Ginzo Villamayor

#### References

Pielou, E. C. (1966) The measurement of diversity in different types of biological collections. *Journal of Theoretical Biology*, 13, 131-144.

#### See Also

[fMargalef](#page-16-1), [fMenhinick](#page-17-1), [fShannon](#page-21-1), [fSheldon](#page-22-1), [fSimpson](#page-24-1), [fSimpsonInf](#page-25-1), [fGeneralisedMean](#page-4-1), [fGeometricMean](#page-6-1), [fHeip](#page-8-1).

```
library(sqldf)
data(surnamesgal14)
apes2=sqldf('select muni, count(surname) as ni,
sum(number) as population from surnamesgal14
group by muni;')
result = fPielou (x= surnamesgal14[surnamesgal14$number != 0,],
k="number", n="population", location = "muni", s = apes2$ni )
result
data(namesmengal16)
names2=sqldf('select muni, count(name) as ni,
sum(number) as population from namesmengal16
group by muni;')
result = fPielou (x= namesmengal16[namesmengal16$number != 0,],
k="number", n="population", location = "muni", s = names2$ni )
result
data(nameswomengal16)
names2=sqldf('select muni, count(name) as ni,
sum(number) as population from nameswomengal16
group by muni;')
result = fPielou (x= nameswomengal16[nameswomengal16$number != 0,],
k="number", n="population", location = "muni", s = names2$ni )
result
```
<span id="page-21-1"></span><span id="page-21-0"></span>

#### Description

This function obtains the Shannon-Weaver diversity index introduced by Claude Elwood Shannon. This diversity measure came from information theory and measures the order (or disorder) observed within a particular system. It is a method for quantifying species biodiversity that can be adapted to the context of onomastics.

#### Usage

fShannon(x, k, n, location)

#### Arguments

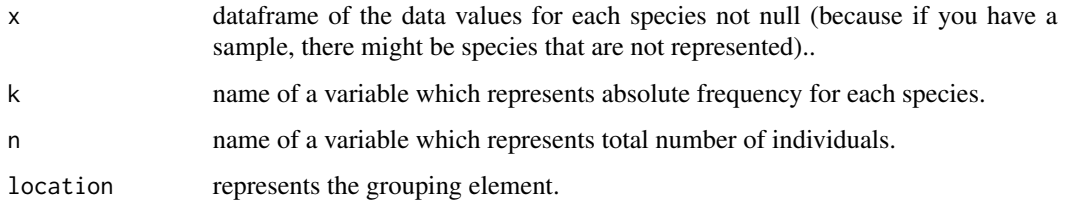

#### Details

For a community i, the index of Shannon-Weaver is defined by the expression  $H' = -\sum$  $\sum_{k \in S_i} (p_{ki} \log_2 p_{ki}),$ 

where  $p_{ki}$  represents the relative frequency of species k, because  $p_{ki} = \frac{N_{ki}}{N_i}$ , (where  $N_{ki}$  denotes the number of individuals of species k and  $N_i$  total number of individuals in all  $S_i$  species at the community, species richness. This index is related to the weighted geometric mean of the proportional abundances of the types.

In onomastic context,  $p_{ki}$  denotes the relative frequency of surname k in region ( $\approx$  community diversity context) i and  $S_i$  are all surnames in region i.

#### Value

A dataframe containing the following components:

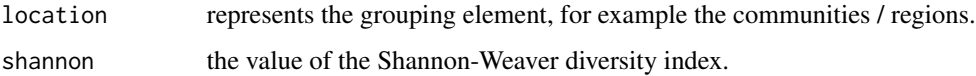

#### Author(s)

Maria Jose Ginzo Villamayor

#### <span id="page-22-0"></span>fSheldon 23

#### References

Shannon C.E. (1948). *A mathematical theory of communication*. Bell System Technical Journal, 27, 379–423.

Shannon C.E., Weaver W. (1949). *The Mathematical Theory of Communication*. Urbana: University of Illinois Press. USA, 96. pp. 117.

#### See Also

[fMargalef](#page-16-1), [fMenhinick](#page-17-1), [fPielou](#page-19-1), [fSheldon](#page-22-1), [fSimpson](#page-24-1), [fSimpsonInf](#page-25-1), [fGeneralisedMean](#page-4-1), [fGeometricMean](#page-6-1), [fHeip](#page-8-1).

#### Examples

```
data(surnamesgal14)
result = fShannon (x= surnamesgal14[surnamesgal14$number != 0,],
k="number", n="population", location = "muni" )
result
data(namesmengal16)
result = fShannon (x= namesmengal16[namesmengal16$number != 0,],
k="number", n="population", location = "muni" )
result
data(nameswomengal16)
result = fShannon (x= nameswomengal16[nameswomengal16$number != 0,],
k="number", n="population", location = "muni" )
result
```
<span id="page-22-1"></span>fSheldon *Calculate the Sheldon's diversity index*

#### Description

This function obtains the Sheldon's diversity index introduced by A. L. Sheldon. It is a method for quantifying species biodiversity that can be adapted to the context of onomastics.

#### Usage

```
fSheldon (x, k, n, location, s)
```
#### Arguments

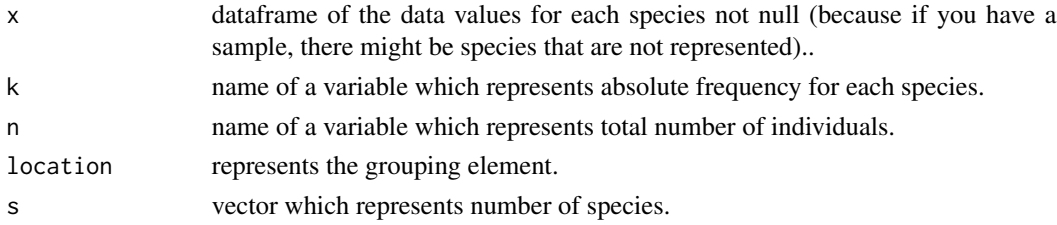

#### <span id="page-23-0"></span>Details

For a community *i*, the Sheldon's diversity index is defined by  $E_{She} = \frac{2^{H'}}{S_i}$  $\frac{B^H}{S_i}$ , where  $H'$  denotes the Shannon-Wiener index and  $S_i$  represents the number of species (richness).

In onomastic context,  $S_i$  are all surnames in region ( $\approx$  community diversity context) *i*.

#### Value

A dataframe containing the following components:

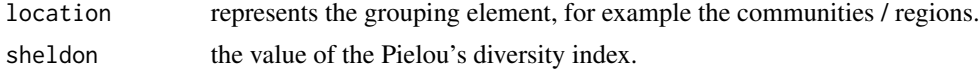

#### Author(s)

Maria Jose Ginzo Villamayor

#### References

Sheldon, A. L. (1969). Equitability indices: dependence on the species count. *Ecology*, 50, 466– 467.

#### See Also

[fMargalef](#page-16-1), [fMenhinick](#page-17-1), [fPielou](#page-19-1), [fShannon](#page-21-1), [fSimpson](#page-24-1), [fSimpsonInf](#page-25-1), [fGeneralisedMean](#page-4-1), [fGeometricMean](#page-6-1), [fHeip](#page-8-1).

```
library(sqldf)
data(surnamesgal14)
apes2=sqldf('select muni, count(surname) as ni,
sum(number) as population from surnamesgal14
group by muni;')
result = fSheldon (x= surnamesgal14[surnamesgal14$number != 0,],
k="number", n="population", location = "muni",
s = apes2$ni)
result
data(namesmengal16)
names2=sqldf('select muni, count(name) as ni,
sum(number) as population from namesmengal16
group by muni;')
result = fSheldon (x= namesmengal16[namesmengal16$number != 0,],
k="number", n="population", location = "muni",
s = names2$ni)
result
data(nameswomengal16)
names2=sqldf('select muni, count(name) as ni,
```
#### <span id="page-24-0"></span>fSimpson 25

```
sum(number) as population from nameswomengal16
group by muni;')
result = fSheldon (x= nameswomengal16[nameswomengal16$number != 0,],
k="number", n="population", location = "muni",
s = names2$ni)
result
```
<span id="page-24-1"></span>fSimpson *Calculate the Simpson's diversity index*

#### Description

This function obtains the Simpson's diversity index and the inverse introduced by Edward Hugh Simpson. It was the first index used in ecology. It is a method for quantifying species biodiversity that can be adapted to the context of onomastics.

#### Usage

fSimpson(x, k, n, location)

#### Arguments

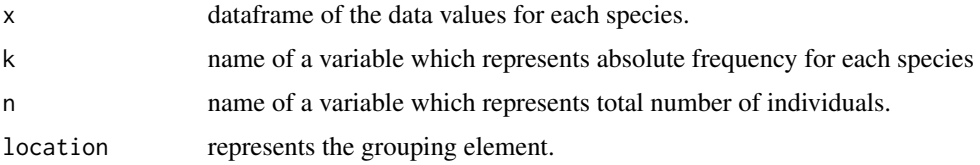

#### Details

For a community i, the Simpson's diversity index is defined by  $D_{S_i} = \sum$  $k \in S_i$  $p_{ki}^2$ , where  $p_{ki}$  represents the relative frequency of species k, because  $p_{ki} = \frac{N_{ki}}{N_i}$ , (where  $N_{ki}$  denotes the number of individuals of species k and  $N_i$  total number of individuals in all  $S_i$  species at the community, species richness. The Simpson index tends to be smaller when the community is more diverse.

In onomastic context,  $p_{ki}$  denotes the relative frequency of surname k in region ( $\approx$  community diversity context)  $i$ , i.e., Simpson's diversity index is equivalent to the concept of isonymy..

#### Value

A dataframe containing the following components:

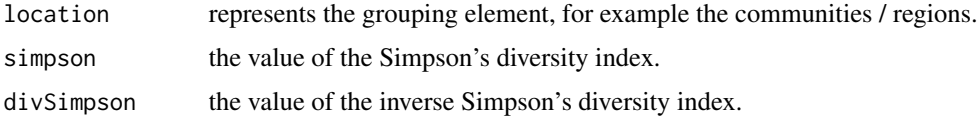

#### <span id="page-25-0"></span>26 fSimpsonInf

#### Author(s)

Maria Jose Ginzo Villamayor

#### References

Simpson (1949) Measurement of diversity. *Nature*, 163.

#### See Also

[fMargalef](#page-16-1), [fMenhinick](#page-17-1), [fPielou](#page-19-1), [fShannon](#page-21-1), [fSheldon](#page-22-1), [fSimpsonInf](#page-25-1), [fGeneralisedMean](#page-4-1), [fGeometricMean](#page-6-1), [fHeip](#page-8-1).

#### Examples

```
data(surnamesgal14)
result = fSimpson (x= surnamesgal14, k="number",
n="population", location = "muni" )
result
data(namesmengal16)
result = fSimpson (x= namesmengal16, k="number",
n="population", location = "muni" )
result
data(nameswomengal16)
result = fSimpson (x= nameswomengal16, k="number",
n="population", location = "muni" )
result
```
<span id="page-25-1"></span>fSimpsonInf *Calculate the Simpson's diversity index and the inverse*

#### Description

This function obtains the Simpson's diversity index and the inverse introduced by Edward Hugh Simpson. It is a method for quantifying species biodiversity that can be adapted to the context of onomastics.

#### Usage

```
fSimpsonInf(x, k, n, location)
```
#### Arguments

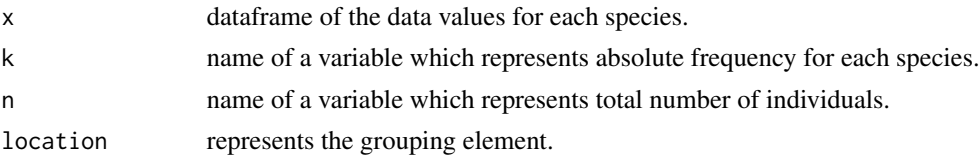

#### <span id="page-26-0"></span>fSimpsonInf 27

#### Details

For a community i, the Simpson (when  $N_i$  is not finite, data are assumed to come from a sample of size  $N_i$ ) diversity index is defined by  $D'_{S_i} = \sum_{i=1}^{n}$  $k \in S_i$  $\frac{n_{ki}(n_{ki}-1)}{n_i(n_i-1)}$ , where  $n_{ki}$  represents the number of individuals of species k in a sample (in the total is  $N_{ki}$ ) and  $S_i$  represents all species at the community, species richness.

In onomastic context,  $n_{ki} \approx N_{ki}$  denotes the absolute frequency of surname k in region i and  $S_i$ are all surnames in region ( $\approx$  community diversity context) *i*.

#### Value

A dataframe containing the following components:

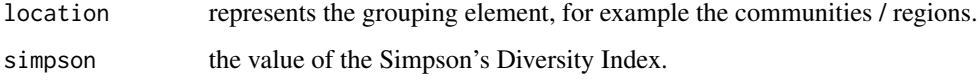

#### Author(s)

Maria Jose Ginzo Villamayor

#### References

Simpson (1949) Measurement of diversity. *Nature*, 163.

#### See Also

[fMargalef](#page-16-1), [fMenhinick](#page-17-1), [fPielou](#page-19-1), [fShannon](#page-21-1), [fSheldon](#page-22-1), [fSimpson](#page-24-1), [fGeneralisedMean](#page-4-1), [fGeometricMean](#page-6-1), [fHeip](#page-8-1).

```
data(surnamesgal14)
result = fSimpsonInf (x= surnamesgal14, k="number",
n="population", location = "muni" )
result
data(namesmengal16)
result = fSimpsonInf (x= namesmengal16, k="number",
n="population", location = "muni" )
result
data(nameswomengal16)
result = fSimpsonInf (x= nameswomengal16, k="number",
n="population", location = "muni" )
result
```
<span id="page-27-0"></span>

#### **Description**

This dataset corresponds to 25 most frequent men's names by municipality in Galicia in 2016.

#### Usage

data(namesmengal16)

#### Format

namesmengal16 is a data frame with men's names from Galicia in 2016

#### Source

The data corresponds to 25 most frequent men's names by municipality in Galicia in 2016. The dataset contains 6 columns, prov: the province, muni: the municipality, namuni: the name of the municipality, name: the name, number: the number of people with that name and population: the total population considered by municipality.

These data have been extracted from the website of the Galician Institute of Statistics (IGE). The IGE offers information on the surnames and names of the population whose residence is in the Autonomous Community of Galicia. The base information for the elaboration data is the file of the Municipal Register of inhabitants of 2014 that the National Institute of Statistics (INE) provides to the IGE.

#### References

Galician Institute of Statistics (IGE), [https://www.ige.eu/](https://www.ige.gal/igebdt/esq.jsp?idioma=gl&ruta=onomast/notamet.jsp)

#### Examples

data(namesmengal16)

nameswomengal16 *nameswomengal16 data*

#### Description

This dataset corresponds to 25 most frequent women's names by municipality in Galicia in 2016.

#### Usage

data(nameswomengal16)

#### <span id="page-28-0"></span>surnamesgal14 29

#### Format

nameswomengal16 is a data frame with women's names from Galicia in 2016.

#### Source

The data corresponds to 25 most frequent women's names by municipality in Galicia in 2016. The dataset contains 6 columns, prov: the province, muni: the municipality, namuni: the name of the municipality, name: the name, number: the number of people with that name and population: the total population considered by municipality.

These data have been extracted from the website of the Galician Institute of Statistics (IGE). The IGE offers information on the surnames and names of the population whose residence is in the Autonomous Community of Galicia. The base information for the elaboration data is the file of the Municipal Register of inhabitants of 2014 that the National Institute of Statistics (INE) provides to the IGE.

#### References

Galician Institute of Statistics (IGE), [https://www.ige.eu/](https://www.ige.gal/igebdt/esq.jsp?idioma=gl&ruta=onomast/notamet.jsp)

#### Examples

data(nameswomengal16)

surnamesgal14 *surnamesgal14 data*

#### Description

This dataset corresponds to 25 most frequent surnames by municipality in Galicia in 2014.

#### Usage

data(surnamesgal14)

#### Format

surnamesgal14 is a data frame with surnames from Galicia in 2014.

#### Source

The data corresponds to 25 most frequent surnames by municipality in Galicia in 2014. The dataset contains 8 columns, prov: the province, muni: the municipality, namuni: the name of the municipality, surname: the surname, number: the number of people with that surname, population: the total population considered by municipality, ni: the number of surnames considered and  $p_{ki}$  which is the frequency of surname  $k$  in municipality  $i$ .

These data have been extracted from the website of the Galician Institute of Statistics (IGE). The IGE offers information on the surnames and names of the population whose residence is in the Autonomous Community of Galicia. The base information for the elaboration data is the file of the Municipal Register of inhabitants of 2014 that the National Institute of Statistics (INE) provides to the IGE.

#### References

Galician Institute of Statistics (IGE), [https://www.ige.eu/](https://www.ige.gal/igebdt/esq.jsp?idioma=gl&ruta=onomast/notamet.jsp)

#### Examples

data(surnamesgal14)

# <span id="page-30-0"></span>Index

∗ OnomasticDiversity OnomasticDiversity-package, [2](#page-1-0) ∗ datasets namesmengal16, [28](#page-27-0) nameswomengal16, [28](#page-27-0) surnamesgal14, [29](#page-28-0) ∗ funciones fCressieRead, [4](#page-3-0) fGeneralisedMean, [5](#page-4-0) fGeometricMean, [7](#page-6-0) fHeip, [9](#page-8-0) fHill, [11](#page-10-0) fIsonymy, [13](#page-12-0) fIsonymyAll, [14](#page-13-0) fMargalef, [17](#page-16-0) fMenhinick, [18](#page-17-0) fPielou, [20](#page-19-0) fShannon, [22](#page-21-0) fSheldon, [23](#page-22-0) fSimpson, [25](#page-24-0) fSimpsonInf, [26](#page-25-0) fCressieRead, *[4](#page-3-0)*, [4,](#page-3-0) *[12](#page-11-0)* fGeneralisedMean, *[4](#page-3-0)*, [5,](#page-4-0) *[8](#page-7-0)*, *[10](#page-9-0)*, *[18,](#page-17-0) [19](#page-18-0)*, *[21](#page-20-0)*, *[23,](#page-22-0) [24](#page-23-0)*, *[26,](#page-25-0) [27](#page-26-0)* fGeometricMean, *[4](#page-3-0)*, *[6](#page-5-0)*, [7,](#page-6-0) *[10](#page-9-0)*, *[18,](#page-17-0) [19](#page-18-0)*, *[21](#page-20-0)*, *[23,](#page-22-0) [24](#page-23-0)*, *[26,](#page-25-0) [27](#page-26-0)* fHeip, *[4](#page-3-0)*, *[6](#page-5-0)*, *[8](#page-7-0)*, [9,](#page-8-0) *[18,](#page-17-0) [19](#page-18-0)*, *[21](#page-20-0)*, *[23,](#page-22-0) [24](#page-23-0)*, *[26,](#page-25-0) [27](#page-26-0)* fHill, *[4,](#page-3-0) [5](#page-4-0)*, [11](#page-10-0) fIsonymy, *[4](#page-3-0)*, [13,](#page-12-0) *[16](#page-15-0)* fIsonymyAll, *[4](#page-3-0)*, *[14](#page-13-0)*, [14](#page-13-0) fMargalef, *[4](#page-3-0)*, *[6](#page-5-0)*, *[8](#page-7-0)*, *[10](#page-9-0)*, [17,](#page-16-0) *[19](#page-18-0)*, *[21](#page-20-0)*, *[23,](#page-22-0) [24](#page-23-0)*, *[26,](#page-25-0) [27](#page-26-0)* fMenhinick, *[4](#page-3-0)*, *[6](#page-5-0)*, *[8](#page-7-0)*, *[10](#page-9-0)*, *[18](#page-17-0)*, [18,](#page-17-0) *[21](#page-20-0)*, *[23,](#page-22-0) [24](#page-23-0)*, *[26,](#page-25-0) [27](#page-26-0)* fPielou, *[4](#page-3-0)*, *[6](#page-5-0)*, *[8](#page-7-0)*, *[10](#page-9-0)*, *[18,](#page-17-0) [19](#page-18-0)*, [20,](#page-19-0) *[23,](#page-22-0) [24](#page-23-0)*, *[26,](#page-25-0) [27](#page-26-0)* fShannon, *[4](#page-3-0)*, *[6](#page-5-0)*, *[8](#page-7-0)*, *[10](#page-9-0)*, *[18,](#page-17-0) [19](#page-18-0)*, *[21](#page-20-0)*, [22,](#page-21-0) *[24](#page-23-0)*, *[26,](#page-25-0) [27](#page-26-0)* fSheldon, *[4](#page-3-0)*, *[6](#page-5-0)*, *[8](#page-7-0)*, *[10](#page-9-0)*, *[18,](#page-17-0) [19](#page-18-0)*, *[21](#page-20-0)*, *[23](#page-22-0)*, [23,](#page-22-0) *[26,](#page-25-0) [27](#page-26-0)* fSimpson, *[4](#page-3-0)*, *[6](#page-5-0)*, *[8](#page-7-0)*, *[10](#page-9-0)*, *[18,](#page-17-0) [19](#page-18-0)*, *[21](#page-20-0)*, *[23,](#page-22-0) [24](#page-23-0)*, [25,](#page-24-0) *[27](#page-26-0)*

# fSimpsonInf, *[4](#page-3-0)*, *[6](#page-5-0)*, *[8](#page-7-0)*, *[10](#page-9-0)*, *[18,](#page-17-0) [19](#page-18-0)*, *[21](#page-20-0)*, *[23,](#page-22-0) [24](#page-23-0)*, *[26](#page-25-0)*, [26](#page-25-0) namesmengal16, [28](#page-27-0) nameswomengal16, [28](#page-27-0) OnomasticDiversity *(*OnomasticDiversity-package*)*, [2](#page-1-0) OnomasticDiversity-package, [2](#page-1-0) surnamesgal14, [29](#page-28-0)